Wednesday January <sup>30</sup>

Lecture 8

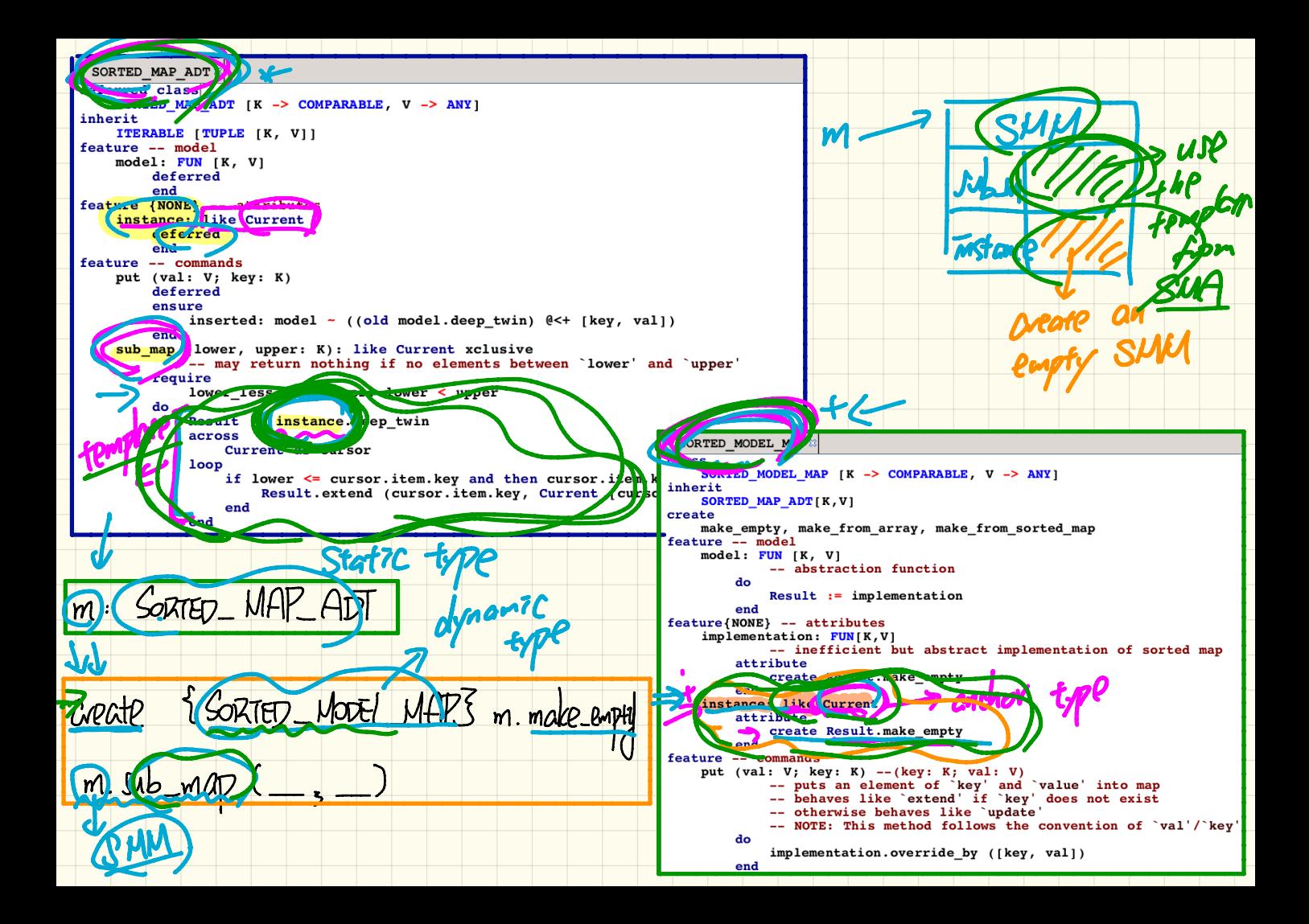

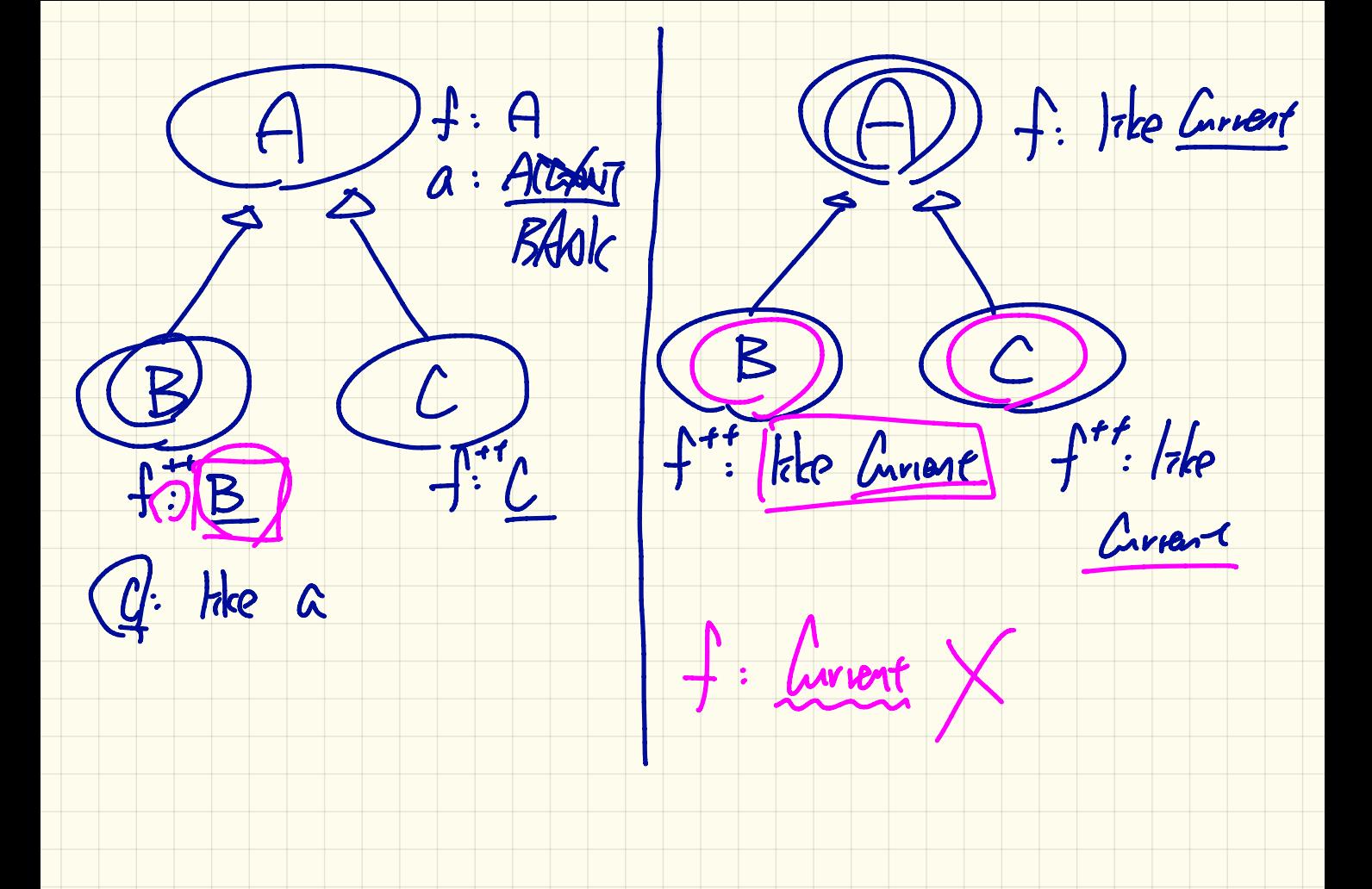

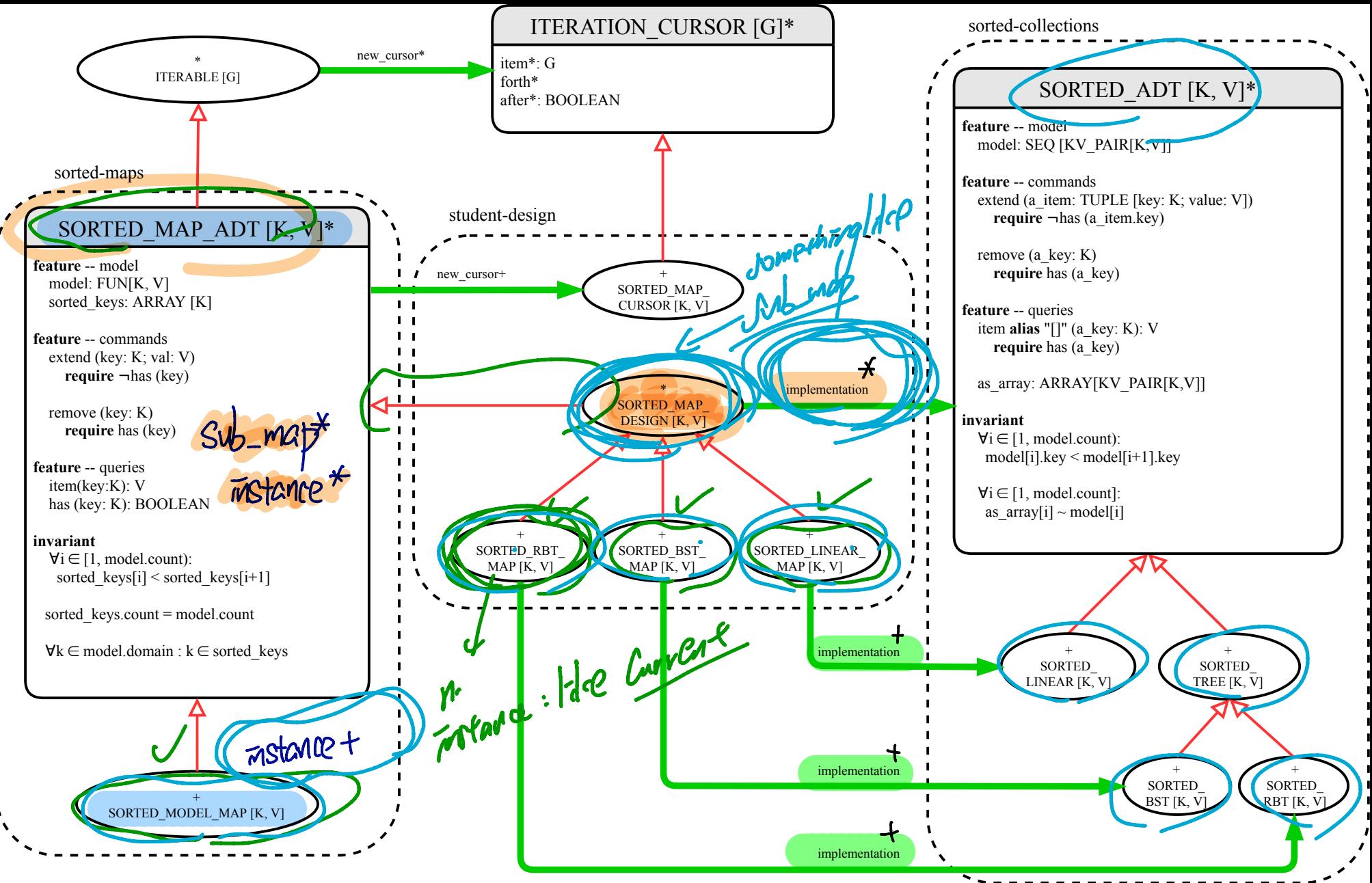

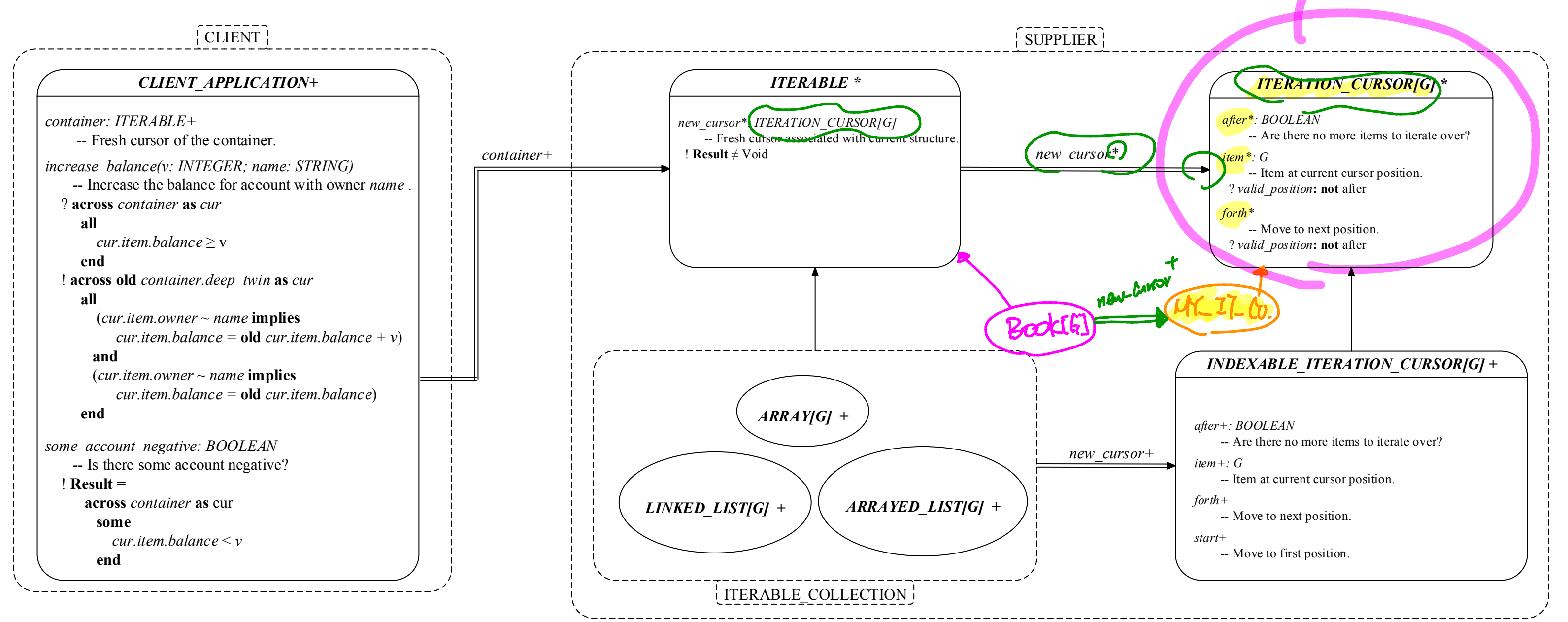

Cursor - Index

## *Iterator Design Pattern*

Implementing the ITERATOR Bitten: Hard Case TURE [S, G) class ( Book [4] Book-RELISTRY Book REGROLIA  $M$ <u> feature</u> { NONE} -- Information Hadage  $name:$   $SRLUG$  $\frac{1}{10000}$  if  $\frac{1}{500}$ Mames: ARRAY [STRING] VERONOS: AARAY [G] new Cursor: (MCIT CORT T[S, G]] Ad

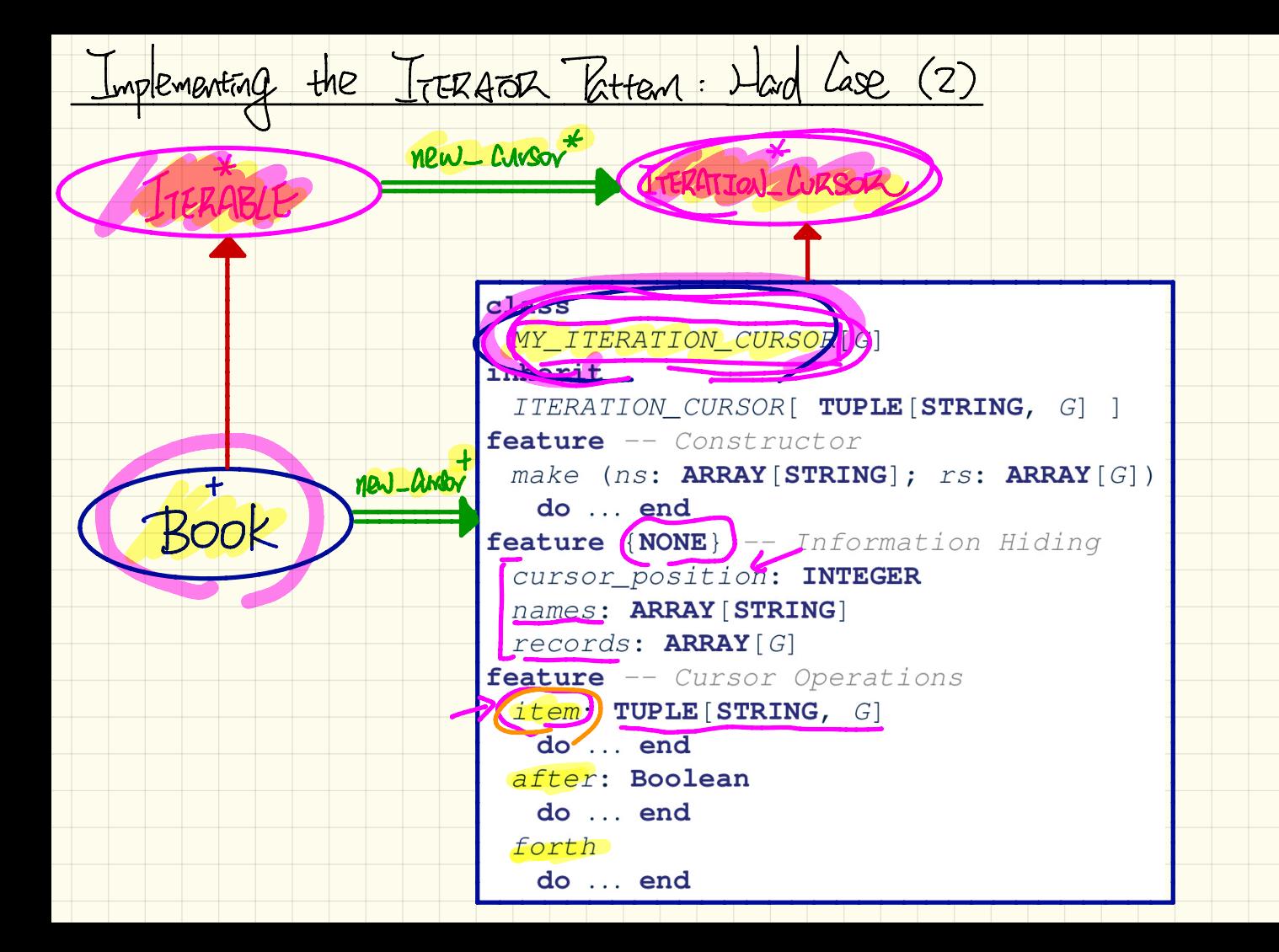

Iterator Pattern at Printime

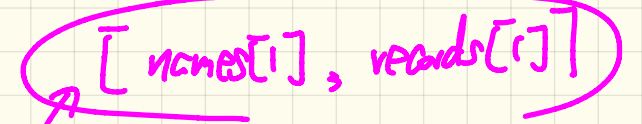

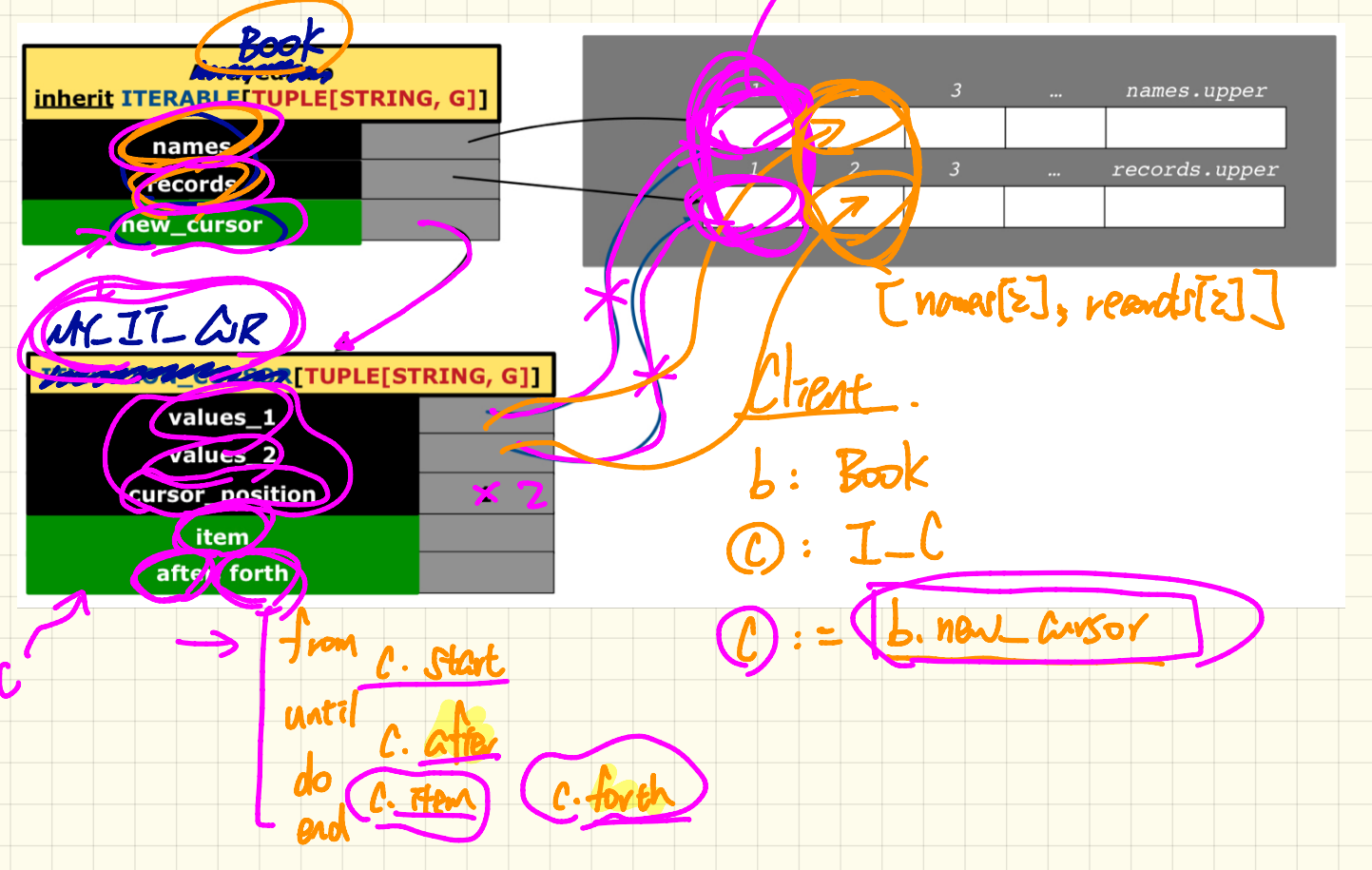

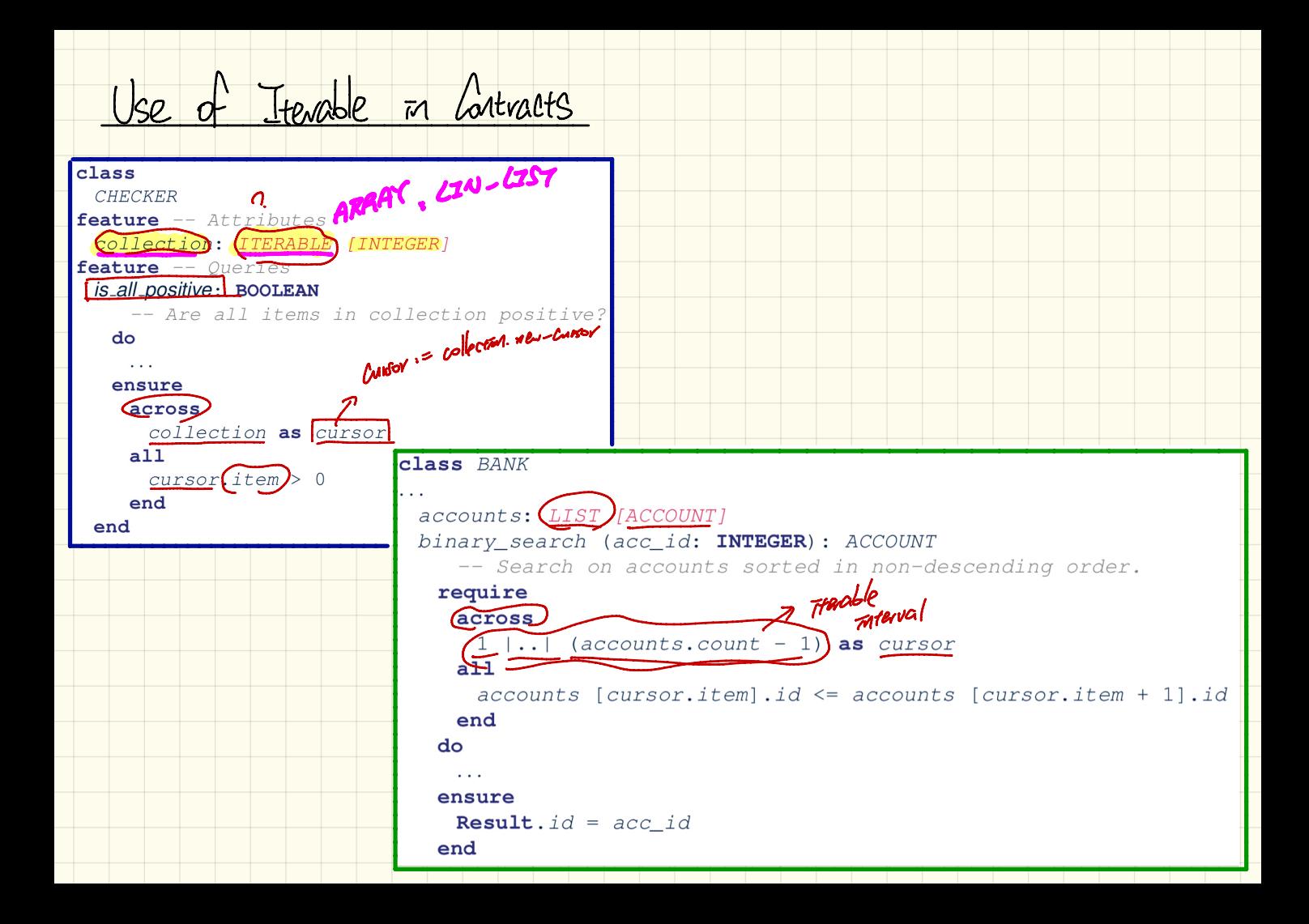

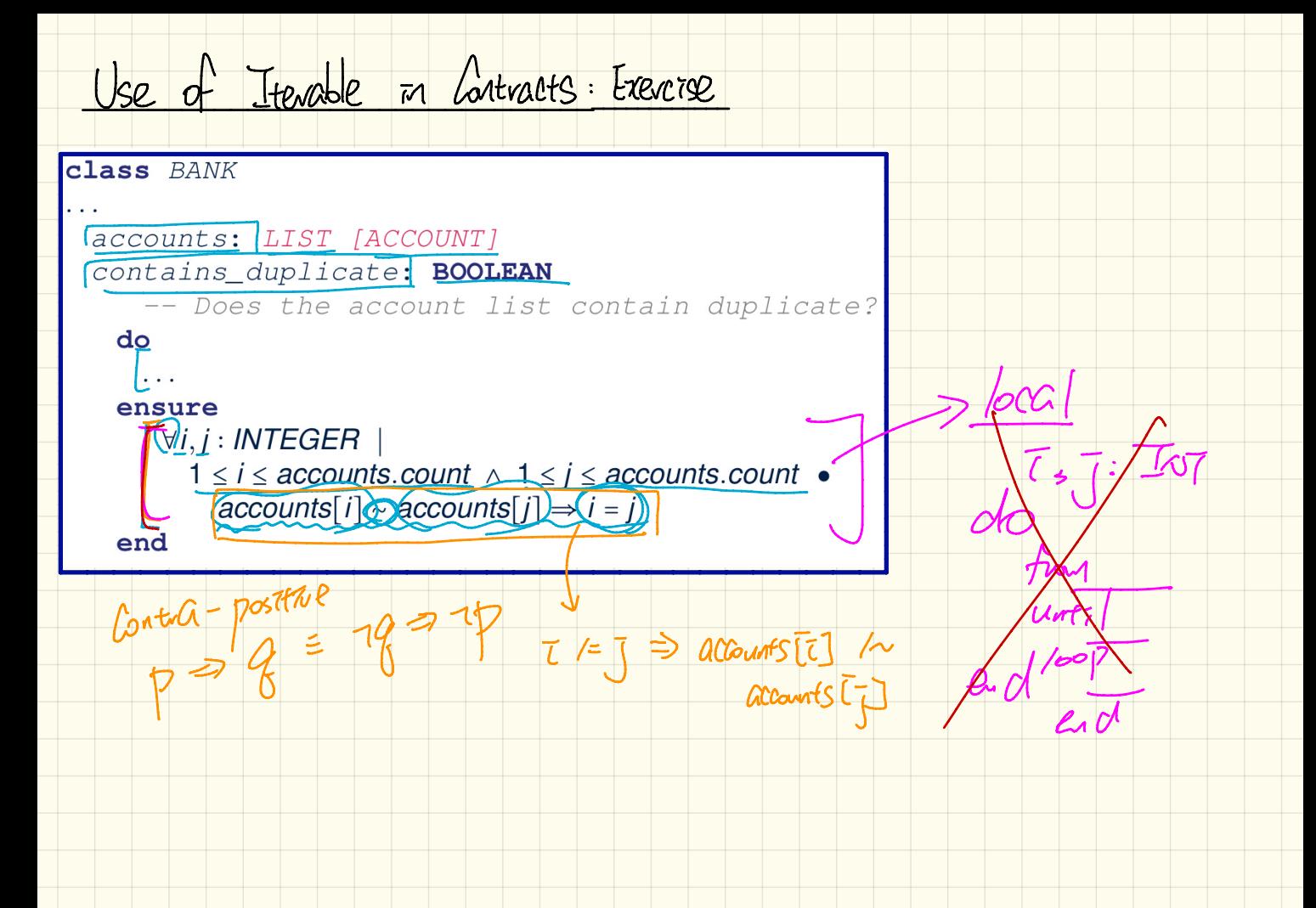

acnos 1 1.1 arounts count as i  $ACross$   $[1] 1.1 axowns. Count as 7$  $\overline{L}$ . Tfem end end

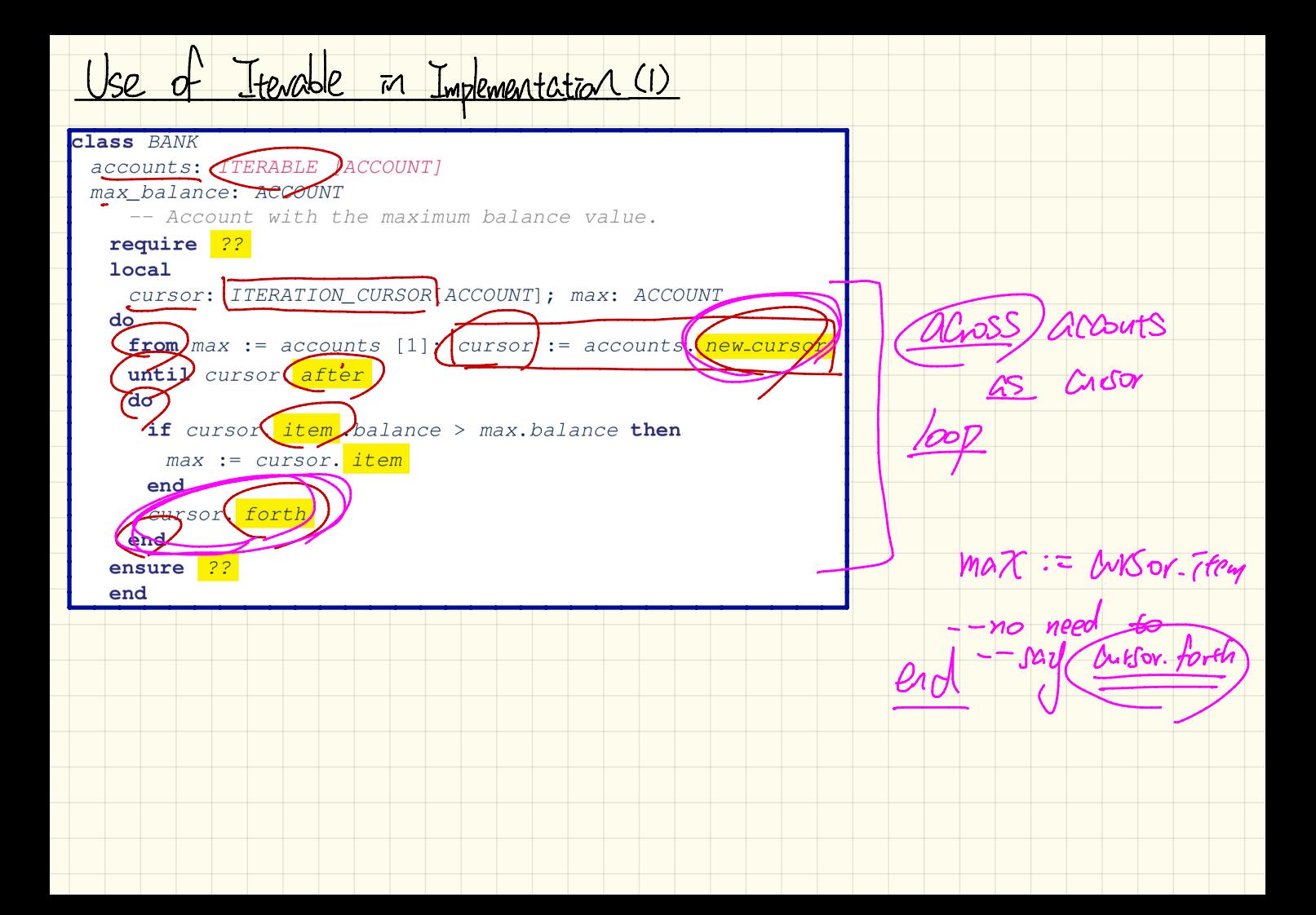

Use of Iterable in Implementation (2)

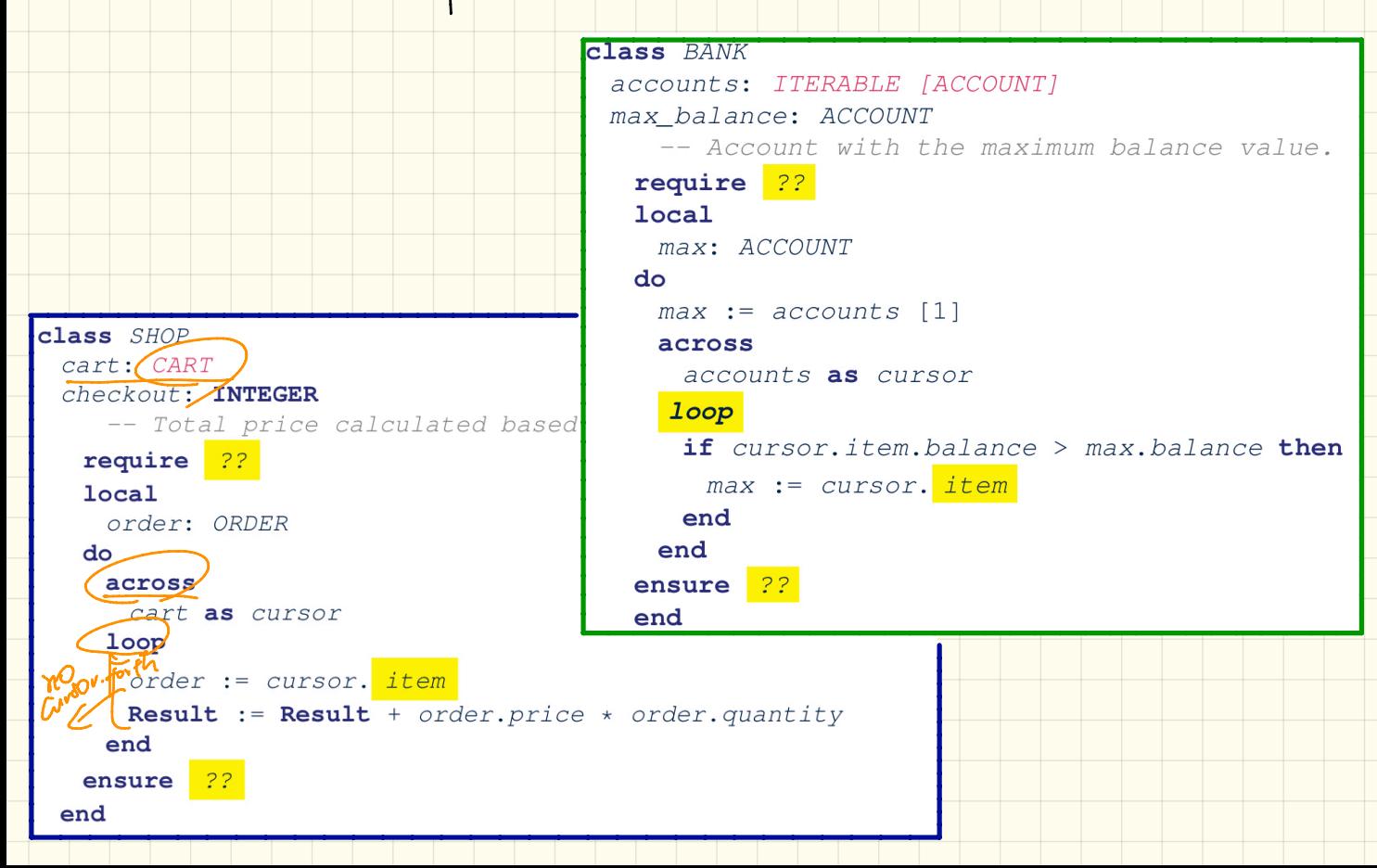

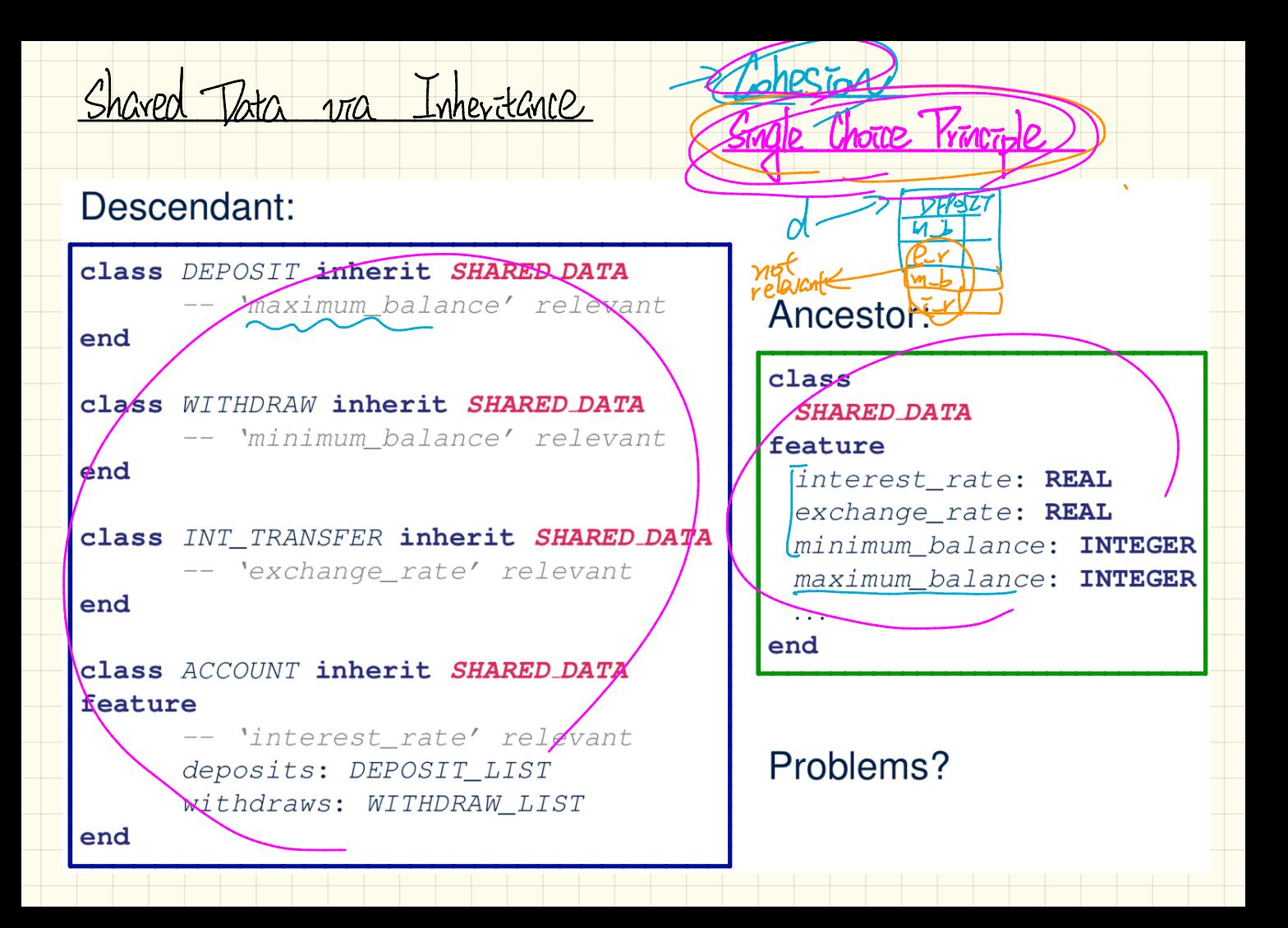

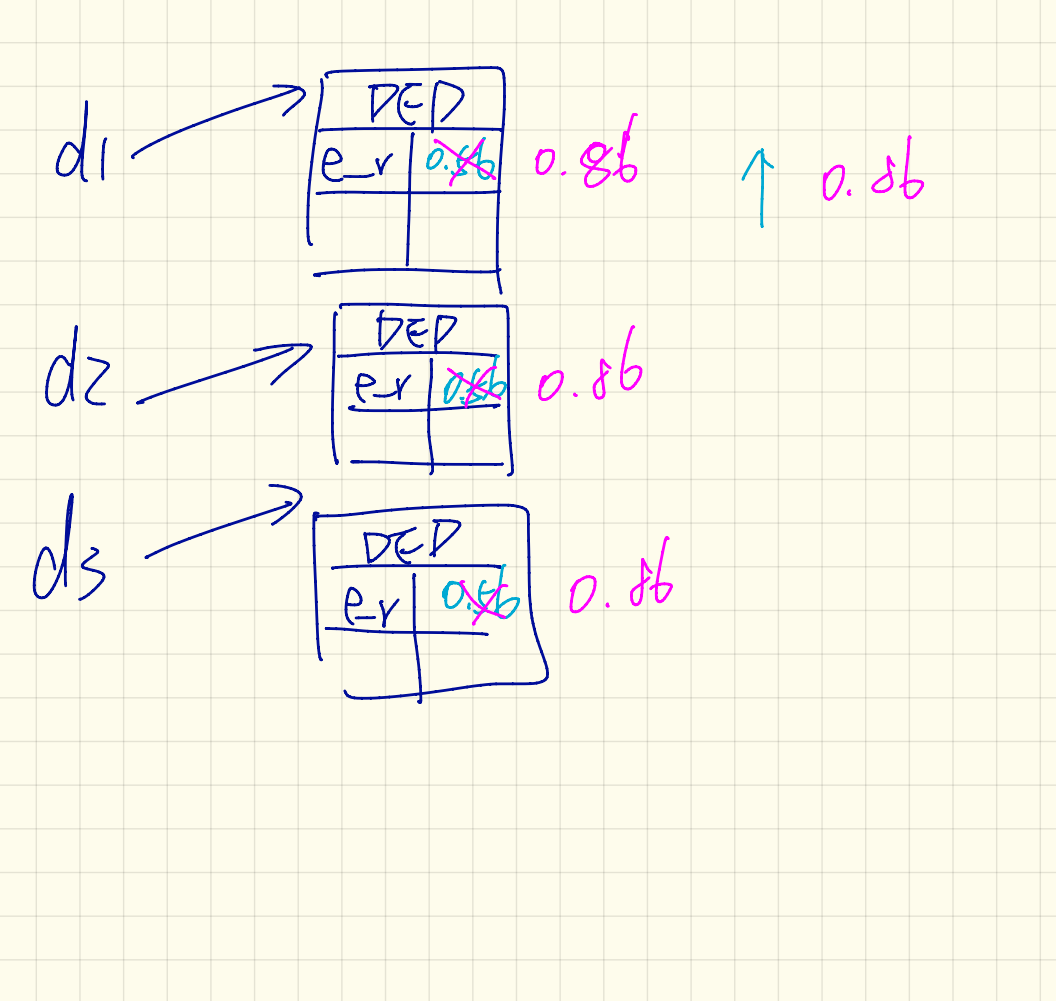

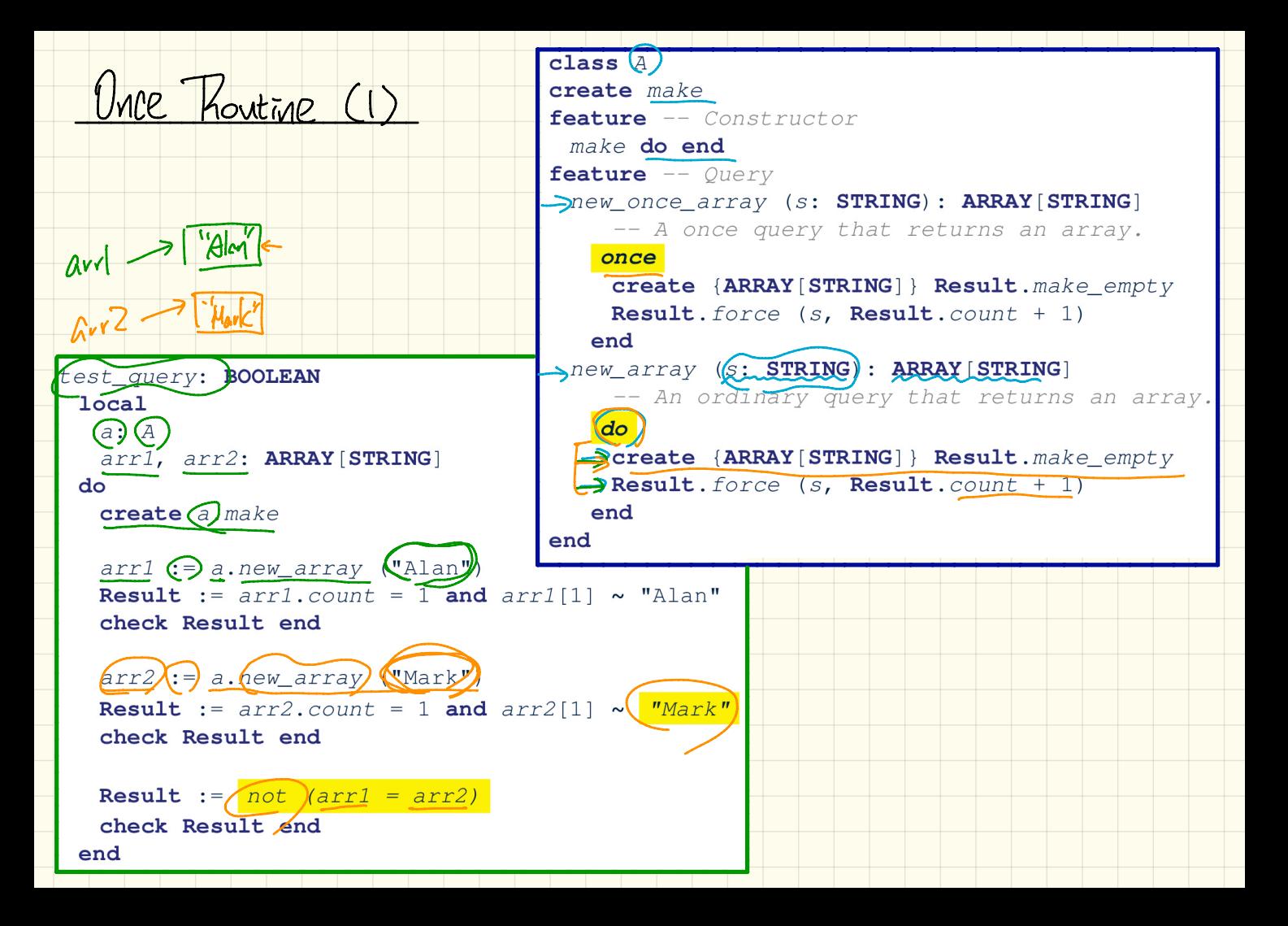

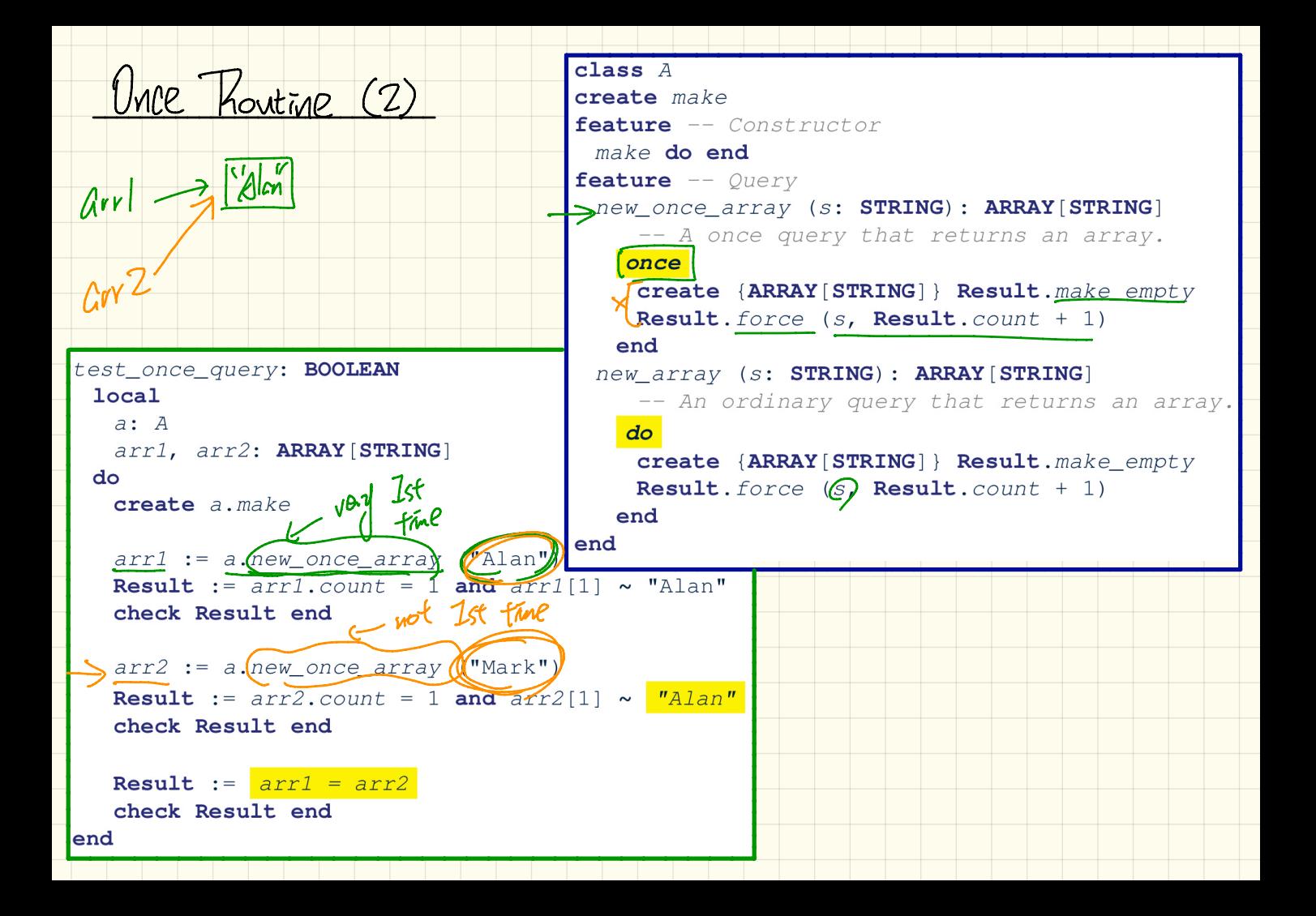